# TDD, Logger and CSS

Luzern, 22.01.2021 Daniel Bolliger

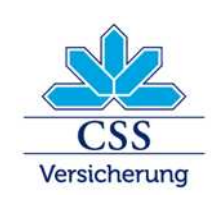

#### **Content**

- My experiences with courses and tutorials
- Practice with real-world example (expand existing interceptor with tdd)
- First attempt (without code changes)
- Second attempt
- Conclusion

# My experiences with courses and tutorials

- Examples are simple and isolated
- They allways works
- When I try to adapt them, normally they don't work

#### Practice with real-world example

- Try to use TDD with existing class
- Change interceptor to suppress log error by a certain Exception
- Exception can be placed in any cause
- Mock all around the class
- Test the main method

#### First attempt

- Googeled and found library logCaptor ([https://github.com/Hakky54/log-captor\)](https://github.com/Hakky54/log-captor)
- Looked simple and seemed to do Job
- Adapted to my needs
- Captured nothing

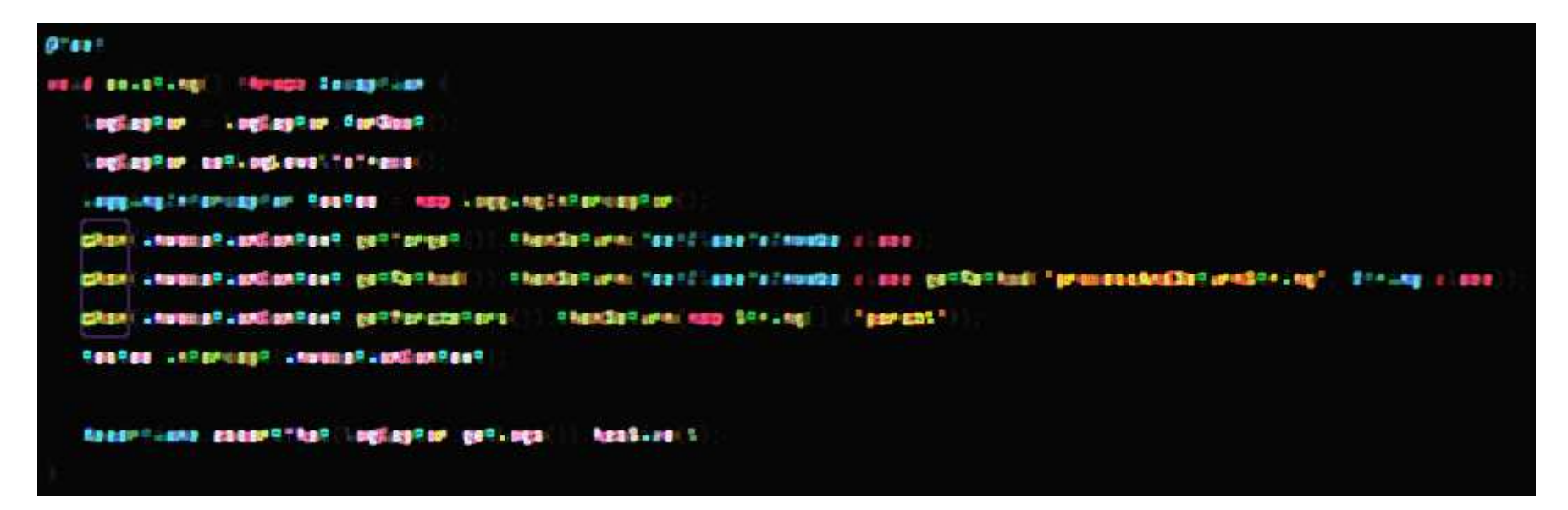

• Think CSS-environment prevented functionality

# Second attempt (part 1)

- Add constructor to pass mock for logger
- Test existing implementation

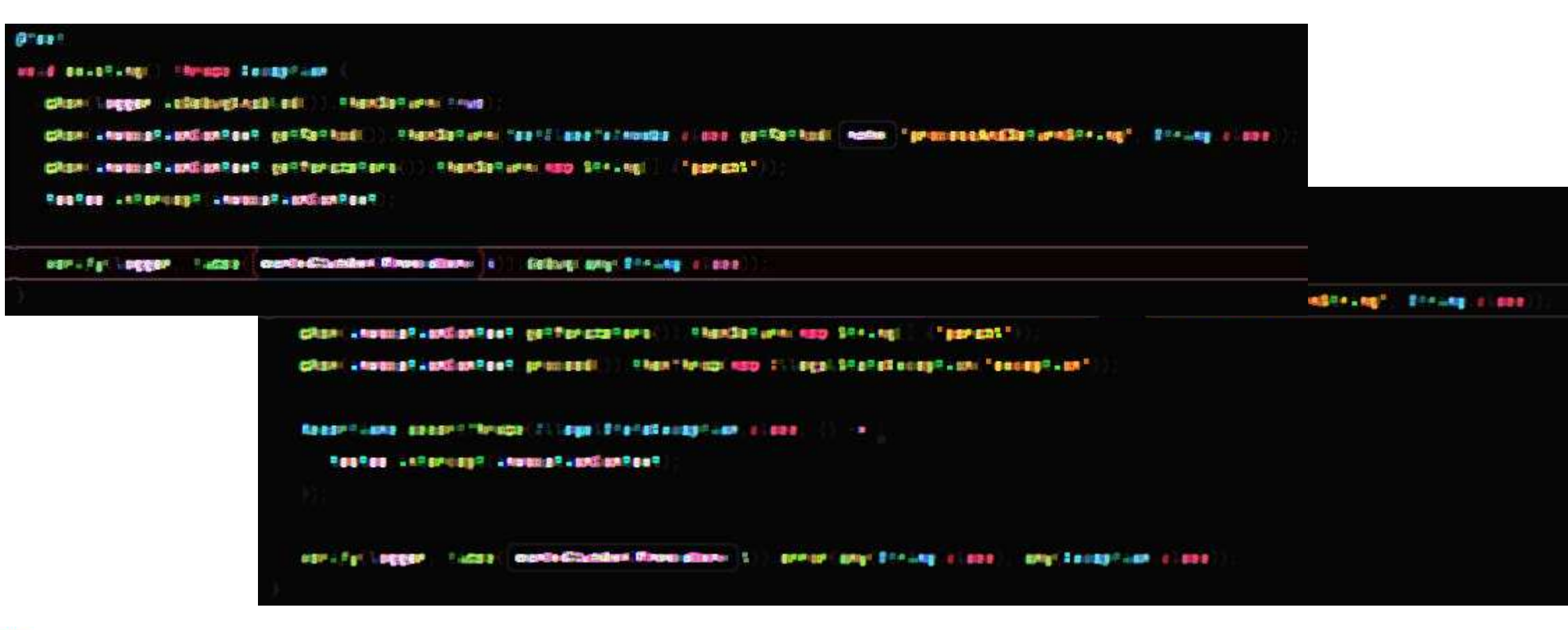

# Second attempt (part 2)

- 3 Tests with deeper nested exceptions
- Single indentation
- No elses

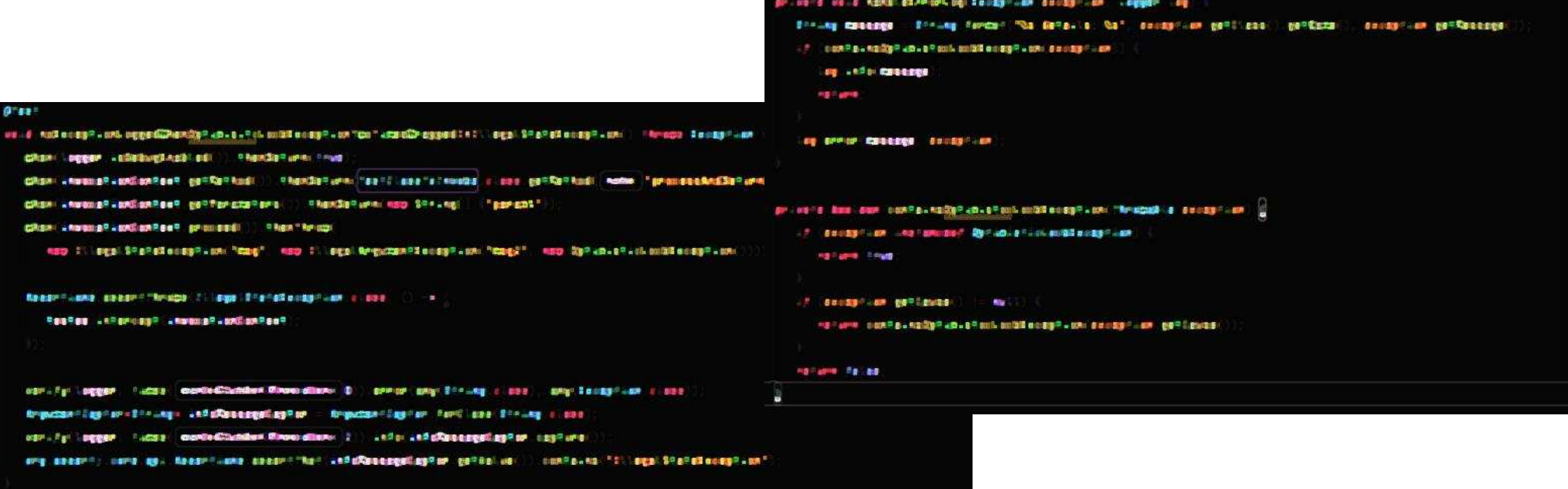

# **Conclusion**

- Somtimes it is difficult to write tests when tested classes are only a part of the system
- Environments can produce sideeffects
- Difficult to do only small steps
- Improved applying of tdd rules